# Macros et langage VBA

### Apprendre à automatiser les tâches dans Excel

#### **Objectif**

*Cette formation sur les Macros et le langage VBA s'adresse à toute personne souhaitant aller au-delà de l'aspect purement bureautique d'Excel, pour tirer un meilleur parti des possibilités de ce logiciel. Elle doit permettre à tout utilisateur débutant dans ce domaine d'exploiter la technique généralement connue sous le nom de macros incluant également le langage VBA afin de lui permettre d'accéder à toute l'autonomie voulue en matière d'automatisation d'Excel.*

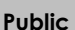

**Public Niveau requis**

**Durée estimée pour le suivi des modules indispensables**

Tout utilisateur souhaitant automatiser ses tâches dans Excel Connaissances avancées des fonctionnalités d'Excel des la communeur de la partie de la contrasta de la contrasta de la contrasta de la co<br>6 de junho de la contrasta de la contrasta de la contrasta de la contrasta de la contrasta de la contrasta de

## Contenu pédagogique

### **Le module indispensable**

Macros et langage VBA Apprendre à automatiser les tâches dans Excel

 $\bullet$ 

Vidéo Ce module vous propose la consultation d'une vidéo de <sup>5</sup> séquences.

- Les macros dans Excel
- Les bases de la programmation en VBA
- Les outils complémentaires de programmation
- L'utilisation des objets avec VBA
- Amélioration d'une application

### **Le module en complément**

Macros et langage VBA Apprendre à programmer sous Excel (3ième édition)

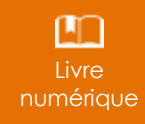

Ce module vous propose la consultation d'un support de cours numérique.